Praktische Informatik 3 WS 12/13

# 5. Übungsblatt Ausgabe: 21.11.12 Abgabe: 30.11.12

Rekursion ist ein mächtiges Werkzeug, und wie alle mächtigen Werkzeuge in den falschen Handen nicht ungefährlich. Im sicherheitskritischen Bereich wird Rekursion deshalb manchmal schlicht verboten; die MISRA Programmierrichtlinien für den Einsatz von C in sicherheitskritischen Systemen [\[1\]](#page-2-0) fordern deshalb:

**Rule 16.2 (Required) Functions shall not call themselves, either directly or indirectly.** This means that recursive function calls cannot be used in safety-related systems. Recursion carries with it in the danger of exceeding available stack space, which can be a serious error. Unless recursion is very tightly controlled, it is not possible to determine before execution what the worst-case stack usage could be.

Nun ist Haskell nicht C, aber das Argument gilt *mutatis mutandis* trotzdem. In Haskell bedeutet der Verzicht auf Rekursion statt dessen auf die zum größten Teil vordefinierten Funktionen höherer Ordnung (map, fold, filter und Freunde) zurückzugreifen, welche unter anderem die Gefahr versehentlicher Nicht-Termination minimieren. In diesem Übungsblatt soll dieses Vorgehen geübt werden, und deshalb gilt für alle zu implementierenden Funktionen wenn nicht *ausdrücklich* anderweitig angegeben:

*Es sind keine rekursiven Funktionsdefinitionen zugelassen.*

## 5.1 *Binäre Bäume 5 Punkte*

Es gibt viele Arten von Bäumen, in der Natur wie in der Informatik. Hier ist eine Spezies von binären Bäumen, die auch in den Blättern Daten trägt — und zwar von einem anderen Typ als in den Knoten:

**data** Tree a  $b =$  Leaf a | Node (Tree a b) b (Tree a b)

• Geben Sie Definitionen für foldT und mapT für diesen Datentyp an; diese sind notwendigerweise rekursiv (als einzige Funktionen auf diesem Übungsblatt).

Mit dem so definierten foldT implementieren Sie folgende Funktionen:

• height berechnet die Höhe eines Baumes berechnen:

height :: Tree a b → Int

• numLeaves und numNodes berechnen die Anzahl der Blätter bzw. Knoten des Baumes:

```
numLeaves :: Tree a b → Int
numNodes :: Tree a b→ Int
```
• preorder gibt Blätter und Knoten in Präorder-Traversion zurück. Welche Signatur kann preorder haben?

Christoph Lüth Marcus Ermler Christian Maeder Martin Ring Diedrich Wolter

#### 5.2 *Vordefiniertes Neu Definiert 3 Punkte*

Implementieren Sie folgende bereits vordefinierte Funktionen auf Listen *nur mit foldr oder foldl*:

• take und drop für endliche Listen:

take ::  $Int \rightarrow [a] \rightarrow [a]$ drop ::  $Int \rightarrow [a] \rightarrow [a]$ 

• last gibt das letzte Element einer Liste zurück:

```
last :: [a] \rightarrow a
```
Um die vordefinierten Funktionen zu verstecken und mit Ihren Definition zu überschreiben benutzen Sie die folgende magische Inkantation am Anfang Ihres Quellcodes:

#### **import** Prelude **hiding** (take ,drop, last )

#### 5.3 *Allerlei Nützliches 6 Punkte*

Definieren Sie folgende nützliche Funktionen auf Listen:

• updListWith p n as ersetzt in der Liste as alle Elemente a, für die p a gilt, durch n. Die Reihenfolge der Elemente soll gleich bleiben.

updListWith ::  $(a \rightarrow Bool) \rightarrow a \rightarrow [a] \rightarrow [a]$ 

• flattenPair macht aus einer Liste von Paaren eine Liste der Elemente:

flattenPair ::  $[(a, a)] \rightarrow [a]$ 

• deleteFindMin liefert aus einer Liste von vergleichbaren Elementen das Minimum, und den Rest der Liste:

deleteFindMin :: Ord  $a \Rightarrow [a] \rightarrow (a, [a])$ 

• avg berechnet den arithmetischen Mittelwert aus einer Liste von numerischen Werten:

avg :: Fractional a⇒ [a]→ a

• averages "glättet" eine Liste, indem es von jeweils drei benachbarten Werten den Mittelwert bildet: averages :: [Double]→ [Double]

Sei  $\arg[x_1, x_2, \ldots, x_n] = [y_1, \ldots, y_{n-2}] \text{ mit } n > = 2$ , dann ist  $y_i = \arg[x_i, x_{i+1}, x_{i+2}]$ 

• Die vorherige Funktion kann noch verallgemeinert werden zu

averages\_k :: Int→ [Double]→ [Double]

welches statt von dreien von *k* benachbarten Elementen den Mittelwert bildet, oder mit anderen Worten averages  $\equiv$  averages k 3.

#### 5.4 *Bitlisten revisited 6 Punkte*

Im 2. Übungsblatt gab es noch keine Listen, und das Leben war etwas mühsam. Mit unserem neuen Kenntnissen können wir die dort implementierten Funktionen einfacher gestalten.

• Wir fangen an mit der einfachen Typdefinition

**data** Bit = O | I **deriving** (Eq, Show)

Zum Einstieg implementieren wir die Konversion von und nach Strings, und die Kodierung/Dekodierung von ganzen Zahlen in Bitlisten:

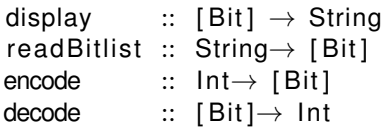

*Hinweise:*

- **–** Wenn in den Bitlisten das vorderste Element das LSB ist, erleichtert dies die Implementation ganz erheblich.
- **–** Für encode ist die vordefinierte Funktion unfoldr unerläßlich; sie wird mit **import** Data.List(unfoldr ) importiert.
- Jetzt benötigen wir eine Hilfs-Funktionn, die von zwei Listen die kürzere von beiden von hinten (d.h. für Bitlisten in der MSB-Position) mit dem Wert eines Default-Arguments auf die Länge der längeren Liste auffüllt:

pad  $:: a \rightarrow [a] \rightarrow [a] \rightarrow ([a], [a])$ 

• Mit den zwei Funktionen für Volladdierer können wir jetzt die Additionsfunktion über foldl implementieren:

fullAddC :: Bit→ Bit→ Bit→ Bit fullAddS :: Bit→ Bit→ Bit→ Bit

add ::  $[Bit] \rightarrow [Bit] \rightarrow [Bit]$ 

Die Definitionen von fullAddC und fullAddS können Sie aus Ihrer Lösung des 2. Übungsblattes übernehmen.

## ? *Verständnisfragen*

- 1. foldr ist die "kanonische einfach rekursive Funktion" (Vorlesung). Was bedeutet das, und warum ist das so? Für welche Datentypen gilt das?
- 2. Wann kann foldr f a xs auch für ein zyklisches Argument xs (bspw. eine zyklische Liste) terminieren?
- 3. Was ist die Grundidee hinter Parserkombinatoren, und funktioniert diese Idee nur für Parser oder auch für andere Problemstellungen?

### **Literatur**

<span id="page-2-0"></span>[1] *MISRA-C:2004 – Guidelines for the use of the C language in critical systems*. Motor Industry Research Association (MIRA) Limited, Nuneaton, UK, 2004.